## Cheatography

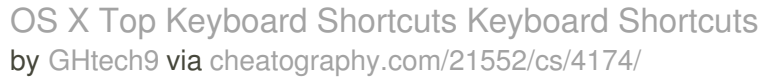

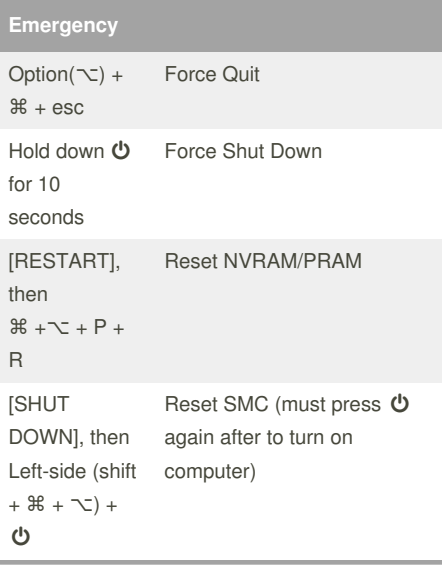

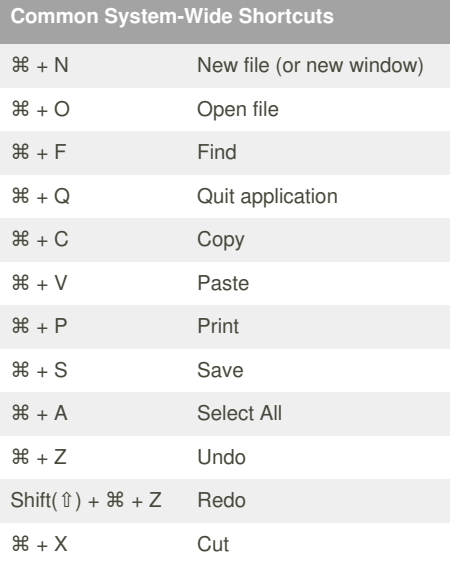

## **Preview / Image Editor Shortcuts** ⌘ + K Crop Selection **Common Gimp and Inkscape Shortcuts** Control + C Copy Control + V Paste Control + Z Undo  $Shift + Control + Z$  Redo **Common Special Characters** Option( $\bigsetminus$ ) + E + [vowel] ´ (acute accent) á é í ó ú Option $(\sim) +$  ` + [vowel] ` (grave accent) à è ì ò ù Option( $\bigsetminus$ ) + U + [vowel] ¨ (umlaut) ä ë ï ö ü  $Option(\sim) + C$  ç (circumflex) ç

## By **GHtech9**

[cheatography.com/ghtech9/](http://www.cheatography.com/ghtech9/)

Not published yet. Last updated 20th May, 2015. Page 1 of 1.

Sponsored by **CrosswordCheats.com** Learn to solve cryptic crosswords! <http://crosswordcheats.com>